Муниципальное учреждение Отдел образования Администрации Тарасовского района Муниципальное бюджетное образовательное учреждение дополнительного образования Тарасовский Дом детского творчества

# **РАССМОТРЕНО**

на заседании педагогического совета Протокол от «\_\_» \_\_2023 г. №

## **УТВЕРЖДАЮ**:

Директор МБОУДО Тарасовского ДДТ Т.И. Хлопонина приказ от « $\rightarrow$  2023 г. №

**Дополнительная общеобразовательная общеразвивающая программа естественно – научной направленности «Медиаграмотность»**

> **Уровень программы***:* ознакомительный **Вид программы:** модифицированная **Возраст детей:** *от* 12 *до* 15 *лет* **Срок реализации:** 144 часа, 1 год **Разработчик:** педагог дополнительного образования Климачкина Ирина Сергеевна

> > п. Тарасовский 2023

### **1.Пояснительная записка**

Дополнительная общеобразовательная общеразвивающая программа разработана в соответствии со следующими нормативными документами:

1. Конституция РФ (принята всенародным голосованием 12.12.1993 с изменениями, одобренными в ходе общероссийского голосования 01.07.2020).

2. Федеральный закон от 29.12.2012 № 273-ФЗ (ред. от 17.02.2023) «Об образовании в Российской Федерации» (с изм. и доп., вступ. в силу с 28.02.2023, далее – ФЗ №273).

3. Федеральный закон РФ от 24.07.1998 № 124-ФЗ «Об основных гарантиях прав ребенка в Российской Федерации» (с изменениями от 29.12.2022г.).

4. Распоряжение Правительства РФ от 31 марта 2022 г. № 678-р «Концепция развития дополнительного образования детей до 2030 года» (далее – Концепция).

5. Распоряжение Правительства РФ от 29 мая 2015 г. № 996-р «Стратегия развития воспитания в РФ на период до 2025 года».

6. Приоритетный проект «Доступное дополнительное образование для детей», утвержденный 30 ноября 2016 г. протоколом заседания президиума при Президенте РФ (в ред. от 27.09.2017).

7. Федеральный проект «Успех каждого ребенка», утвержденный 07 декабря 2018 г.

8. Приказ Министерства просвещения РФ от 27 июля 2022 г. № 629 «Об утверждении Порядка организации и осуществления образовательной деятельности по дополнительным общеобразовательным программам» (далее – Приказ №629).

9. Приказ Министерства просвещения РФ от 03.09.2019 № 467 «Об утверждении Целевой модели развития региональных систем дополнительного образования детей» (в редакции от 02.02.2021г.).

10. Постановление Главного государственного санитарного врача РФ от 28 сентября 2020 г. № 28 «Об утверждении санитарных правил СП 2.4.3648-20 «Санитарноэпидемиологические требования к организациям воспитания и обучения, отдыха и оздоровления детей и молодежи» (далее – СанПиН).

11. Постановление Главного государственного санитарного врача РФ от 28.01.2021 № 2 «Об утверждении санитарных правил и норм СанПиН 1.2.368521 «Гигиенические нормативы и требования к обеспечению безопасности и (или) безвредности для человека факторов среды обитания» (рзд.VI. Гигиенические нормативы по устройству, содержанию и режиму работы организаций воспитания и обучения, отдыха и оздоровления детей и молодежи»).

12. Постановление Правительства Ростовской области от 08.12.2020 № 289 «О мероприятиях по формированию современных управленческих решений и организационноэкономических механизмов в системе дополнительного образования детей в Ростовской области в рамках федерального проекта «Успех каждого ребенка» национального проекта «Образование».

13. Приказ Министерства общего и профессионального образования Ростовской области от 14.03.2023г №225 «О проведении независимой оценки качества дополнительных общеобразовательных программ в Ростовской области».

14. Положение о порядке утверждения и примерной структуре дополнительной общеобразовательной общеразвивающей программы Муниципального бюджетного образовательного учреждения дополнительного образовательного учреждения дополнительного образования Тарасовского Дома детского творчества.

**Направленность программы:** естественно - научная.

**Уровень освоения программы:** базовый.

**Новизна программы** заключается в том, что она не только дополняет знания и расширяет круг практических навыков учащихся в области медиа- и тележурналистского мастерства, включая детей в систему средств массовой коммуникации общества.

**Актуальность программы** обусловлена, в первую очередь, приоритетной задачей государственной политики в сфере образования, заявленной в Концепции развития дополнительного образования, направленной на обеспечение способности человека включаться в общественные и экономические процессы. Занятия журналистикой в полной мере выполняют эту задачу, т.к. являются эффективным инструментом формирования у обучающихся компетенций человека XXI века.

Поэтому актуальным становится создание дополнительных общеобразовательных программ, создающих условия для включения подростков и молодёжи в процессы проектирования и создания медиапродукции, развития навыков восприятия информации и умения свободно обращаться с информационными потоками в ходе самостоятельной творческой деятельности. Медиапространство, в котором мы живѐм, его информационная перенасыщенность, обилие средств коммуникации и возможностей их использования в повседневной жизни, требуют от современного ребѐнка определѐнной подготовки и грамотности.

Формирование знаний о современных средствах массовой коммуникации и навыков работы с ними, способность объективно воспринимать информационное поле в его постоянном изменении становится необходимой частью всестороннего образования подрастающего поколения. В процессе медиаобразования формируется медиакультура и медиаграмотность современного молодого человека, которая включает в себя культуру передачи информации и культуру еѐ восприятия, то есть умение понимать и анализировать печатные, аудио и визуальные медиапродукты и свободно ориентироваться в современных средствах коммуникации, которые помогают сформировать представления о самом себе, узнать потребности, интересы, ожидания молодежи, являются средством организации и непрерывного совершенствования жизни детского общества, средством социализации личности, помогают укрепить связи с ближайшим социальным окружением (родителями, педагогами).

**Педагогическая целесообразность** программы заключается в комплексном подходе в вопросе развития творческого мышления ребенка. Процесс создания видеоролика, выезд на съемки, создание сценария, актерская игра, безусловно, развивает интеллект ребенка, сообразительность, память, фантазию

**Цель программы:** основной целью программы является формирование медиакомпетентности обучающихся посредством работы с медиатехнологиями, а также информацией, поступающей по средствам массовой информации.

## **Задачи программы:**

#### **Образовательные:**

- Повышение уровня ИКТ - компетенций обучающихся. Изучение компьютерных программ, используемых при монтаже и обработке видеоматериала.

- Обучение выступлению перед публикой и камерой.

- Обучение первоначальным знаниям о тележурналистике.

## **Развивающие:**

- Развитие ораторских навыков; освоение техники культуры речи.

- Развитие творческих и коммуникативных способностей, развитие актѐрских способностей и навыков.

- Активизация мыслительного процесса и познавательного интереса.

- Развитие умения импровизировать, сочинять, фантазировать т.е. творчески относится к поставленной задаче.

- Развивать у детей способности к логическому, творческому мышлению.

- Создавать условия к саморазвитию воспитанников.

- Способствовать к самостоятельному и осознанному выбору будущей профессии.

- Активизация интеллектуальных качеств личности, сознательного выбора профессии.

#### **Воспитательные:**

- Создание условий для успешной социализации.

- Овладение навыками общения и коллективного творчества.

- Воспитание интереса к общению с информацией и обширной аудиторией.

- Вовлечение учащихся в систему соуправления воспитательной работой в образовательном пространстве муниципального образования.

- Воспитание воли, стремление доводить начатое дело до конца.

- Воспитание объективного отношения к себе, к своим поступкам, чувство самоконтроля.

- Воспитание общепринятых норм и правил поведения в обществе.

- Формирование у детей потребности к саморазвитию и предприимчивости.

**Адресат программы.** В реализации программы участвуют учащиеся среднего школьного возраста (12-15 лет). Принимаются все желающие, не имеющие противопоказаний по состоянию здоровья.

**Объѐм и срок освоения программы.** Общее количество учебных часов, необходимых для освоения программы, составляет 144 часа. Срок реализации программы – 1 год.

**Форма обучения:** очная. Программа предусматривает 2 вида занятий: теоретические и практические.

**Формы организации образовательного процесса.** Содержание программы предполагает большой спектр возможностей в формах организации образовательного процесса: индивидуальная, индивидуально-групповая и групповая формы работы в рамках одного занятия. При наличии в объединении детей с особыми образовательными потребностями (одарѐнные дети, с ОВЗ) возможно использование индивидуальной формы обучения, по индивидуальному образовательному маршруту.

Программой предусмотрено проведение комбинированных занятий: занятия состоят из теоретической и практической частей, причём большее количество времени занимает именно практическая часть.

**Формы организации учебных занятий.** Возрастные особенности учащихся требуют, чтобы занятия велись в увлекательной форме, были эмоциональны, методически разнообразно построены. Наиболее продуктивные формы организации учебных занятий: практическое занятие, мастер-класс, игра, конкурс, творческий проект.

**Педагогические технологии.** Программа «Медиаграмотность» предполагает использование современных педагогических технологий: элементов игровых технологий, технологий личностно-ориентированного, развивающего обучения, информационнокоммуникационных и здоровье сберегающих технологий, технологий проектной деятельности и коллективной творческой деятельности.

**Алгоритм учебного занятия:**

I этап – организационно-подготовительный (создание благоприятного микроклимата на продуктивную учебную деятельность, активизация внимания учащихся, диагностика усвоенных на предыдущем занятии теоретических знаний и приобретѐнных практических навыков, сообщение темы и определение цели занятия, мотивация учебной деятельности).

II этап – основной (максимальная активизация познавательной деятельности учащихся на основе теоретического материала, введение пробных практических заданий с объяснением соответствующих правил или обоснованием, самостоятельное выполнение учащимися учебнотренировочных заданий).

III этап – итоговый (анализ и оценка достижения цели занятия, уровня усвоения теоретических знаний и практических навыков, самооценка учащихся собственной деятельности, оценка сотрудничества, информация о литературе, которую нужно использовать к следующему занятию, определение перспектив следующего занятия).

Учебное занятие в системе дополнительного образования – творческий процесс, поэтому возможна нетрадиционная структура: изменение традиционной последовательности этапов, оригинальные методики и формы обучения.

**Дидактические средства**, с помощью которых обеспечивается реализация программы:

- визуальные (печатные текстовые, простые, технические (механические) средства): учебные пособия, справочники, дидактический материал; натуральные объекты, модели, таблицы, схемы;

мультимедийный проектор, 3D-принтер, МФУ, интерактивная доска, носители информации, мультимедийные электронные средства (слайд-презентации);

- аудиовизуальные (зрительно-слуховые): мультимедийные электронные средства (учебные видеоуроки и видеоролики);

- тренажѐры: компьютерные программы-тренажѐры;

- универсальные: компьютер и сетевые информационные системы (локальные компьютерные сети и глобальная сеть Интернет).

#### **Ожидаемые результаты.**

**Личностные результаты:**

- развить у обучающихся потребность в постоянном поиске форм творческого самовыражения;

- сформировать у обучающихся мотивацию к самообразованию в данной сфере и возможному профессиональному самоопределению.

#### **Метапредметные результаты:**

- развивать навыки постановки цели, планирования и осуществления деятельности по ее достижению коррекции своих действий в изменяющейся ситуации и соотнесения своих действий с результатом на основе самоанализа;

- развивать навыки поиска и работы с информацией, трансформации практических проблем в познавательные цели и задачи, осуществления исследовательской и проектной деятельности.

**Предметные результаты:** по итогам освоения программы

#### **учащиеся должны знать:**

- технику безопасности и правила поведения в компьютерном классе;

- основы теории тележурналистики;

- технологию работы в программах видеомонтажа;

- правила ТБ при работе с видеоаппаратурой, компьютером, проектором.

#### **учащиеся должны уметь:**

- вести фото- и видеосъѐмку: правильно выбирать точку съѐмки;

- грамотно строить композицию кадра;

- настраивать и правильно использовать освещение;

- правильно использовать планы; правильно использовать возможности съѐмочной техники;

- монтировать видеофильмы: производить захват видеофайлов; импортировать заготовки видеофильма; редактировать и группировать клипы; монтировать звуковую дорожку видеофильма; создавать титры; экспортировать видеофайлы.

- знать основы тележурналистики: как взять интервью, как правильно выстроить сюжет, знать упражнения на дикцию, артикуляцию;

- уметь выполнять простейшую обработку фотоматериалов для вставки их в видеоряд;

- выполнять правила ТБ.

#### **Формы подведения итогов.**

Формы отслеживания и фиксации образовательных результатов: аналитические справки, журнал посещаемости, материалы анкетирования и тестирования, фото, грамоты, творческие работы.

В начале учебного года для выявления уровня подготовленности учащихся к усвоению программы проводится начальный контроль (НК).

Для определения степени усвоения программы дополнительного образования осуществляются текущий, промежуточный и итоговый контроль. Текущий контроль (ТК) осуществляется в течение всего учебного года, промежуточный контроль (ПК) – после прохождения раздела, итоговый контроль (ИК) – в конце учебного года.

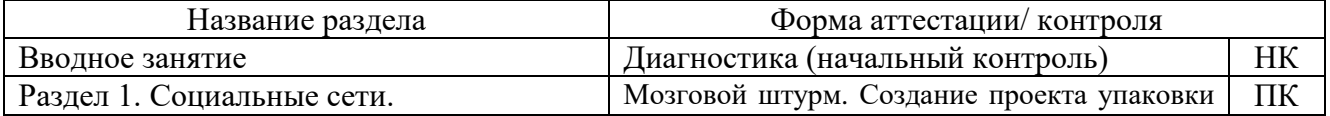

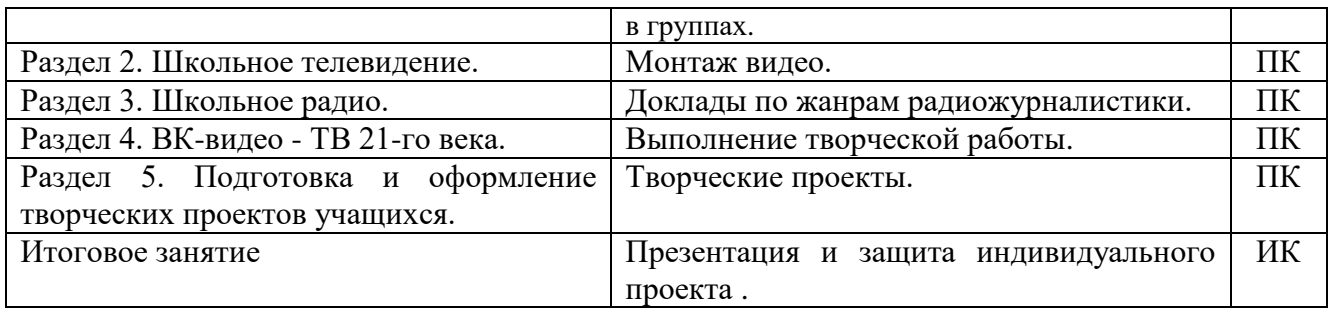

Формы проведения аттестации: промежуточная аттестация проводится в форме тестирования или практической (творческой) работы, итоговая аттестация проводится в форме презентации и защиты индивидуального проекта.

# **2. Учебно-тематический план программы**

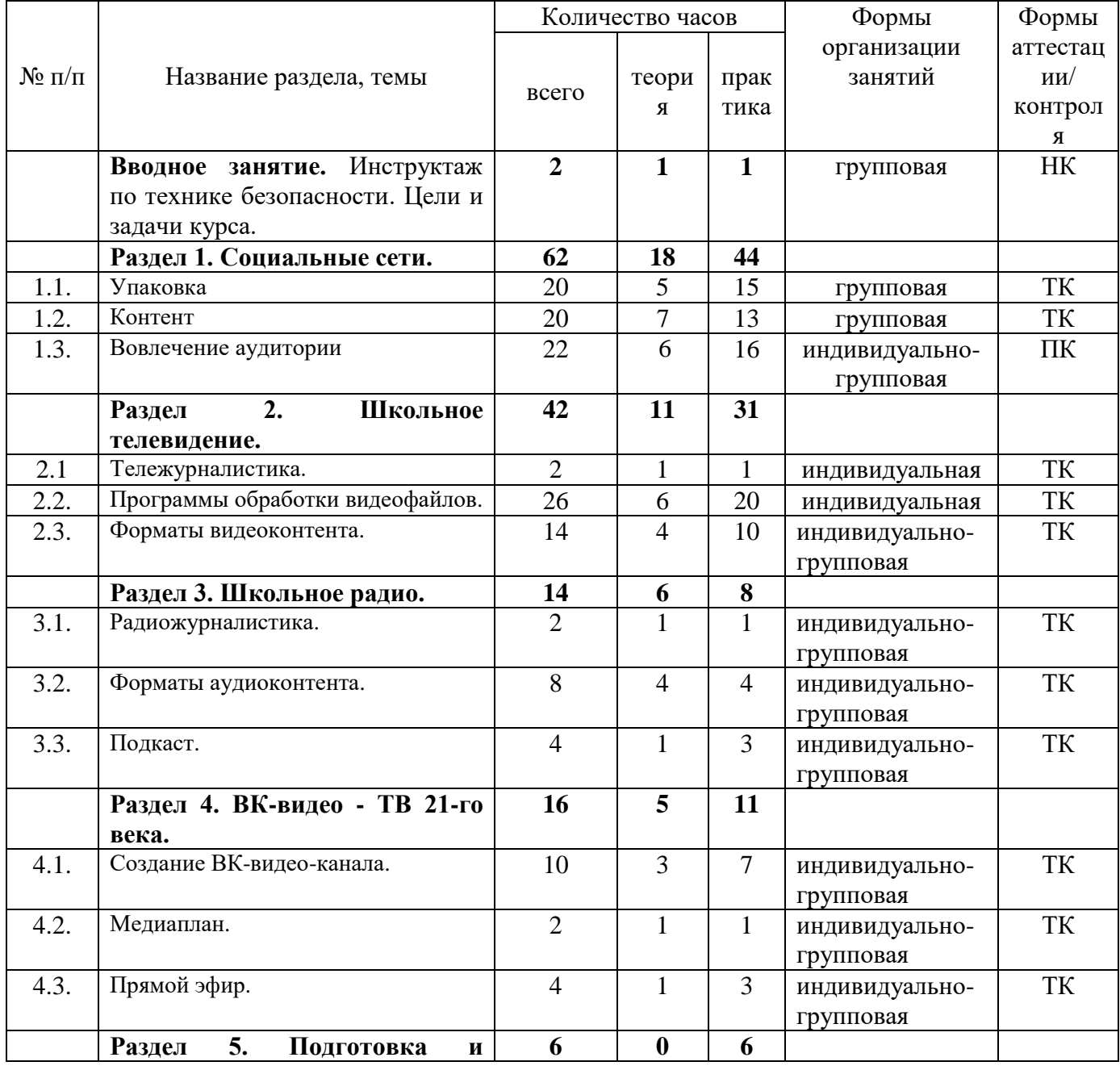

Учебный план (144 часа).

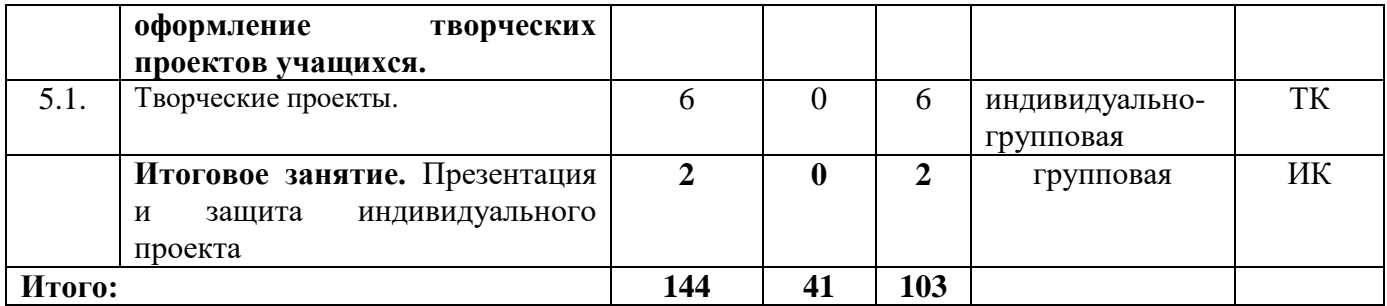

#### **Содержание учебного плана.**

## **Вводное занятие – 2 часа.**

Теория: Вводная лекция о содержании курса (знакомство с планом работы детского объединения дополнительного образования). Инструктаж по технике безопасности. ИКТтехнологии в нашей жизни. История информатики.

Практика: Начальная диагностика. Определение исходного уровня знаний и умений на начало обучения.

#### **Раздел 1. Социальные сети – 62 часа.**

Теория: Вводная информация. Упаковка сообщества. Цели по SMART. Базовые рубрики для контента в ВК. Визуальная составляющая контента ВК.

Практика: Работа в сервисе Figma. Работа в Photoshop. Анализ контента сообществ схожей направленности. Разработка вариантов опросов в школьной тематике для использования в рамках проекта.

#### **Раздел 2. Школьное телевидение – 42 часа.**

Теория: Жанры тележурналистики. Специфика телевизионных сценариев. Интервью. Репортаж.

Практика: Sony Vegas. Adobe Premiere. InShot. Монтаж видео. Съѐмка видео. Обсуждение получившихся видеороликов. Анализ ошибок.

## **Раздел 3. Школьное радио – 14 часов.**

Теория: Жанры радиожурналистики. Специфика радио-сценариев. Аудио-интервью. Формат «Ток-шоу». Формат «Новости». Формат образовательной передачи.

Практика: Доклады по жанрам радиожурналистики.

### **Раздел 4. ВК-видео - ТВ 21-го века – 16 часов.**

Теория: Роль ВК-видео в XXI веке. Упаковка ВК-видео канала. Особенности ВК-видео канала. Особенности ведения прямого эфира в видео- и аудиоформатах.

Практика: Медиаплан. Проведение прямого эфира.

# **Раздел 5. Подготовка и оформление творческих проектов учащихся – 6 часов.**

Творческие проекты.

## **Итоговое занятие – 2 час.**

Практика: Презентация и защита индивидуального проекта.

# **3. Календарный учебный график**

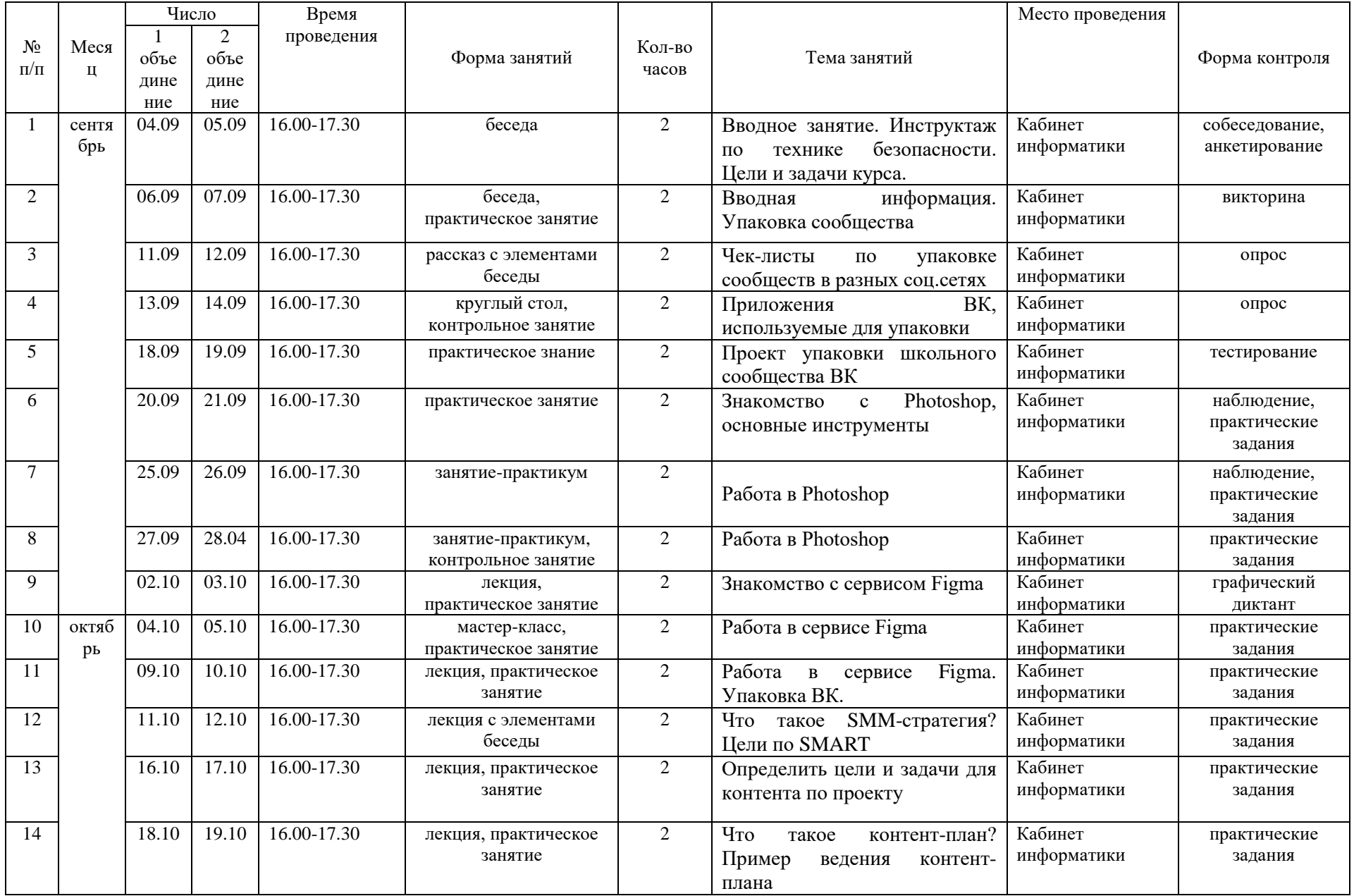

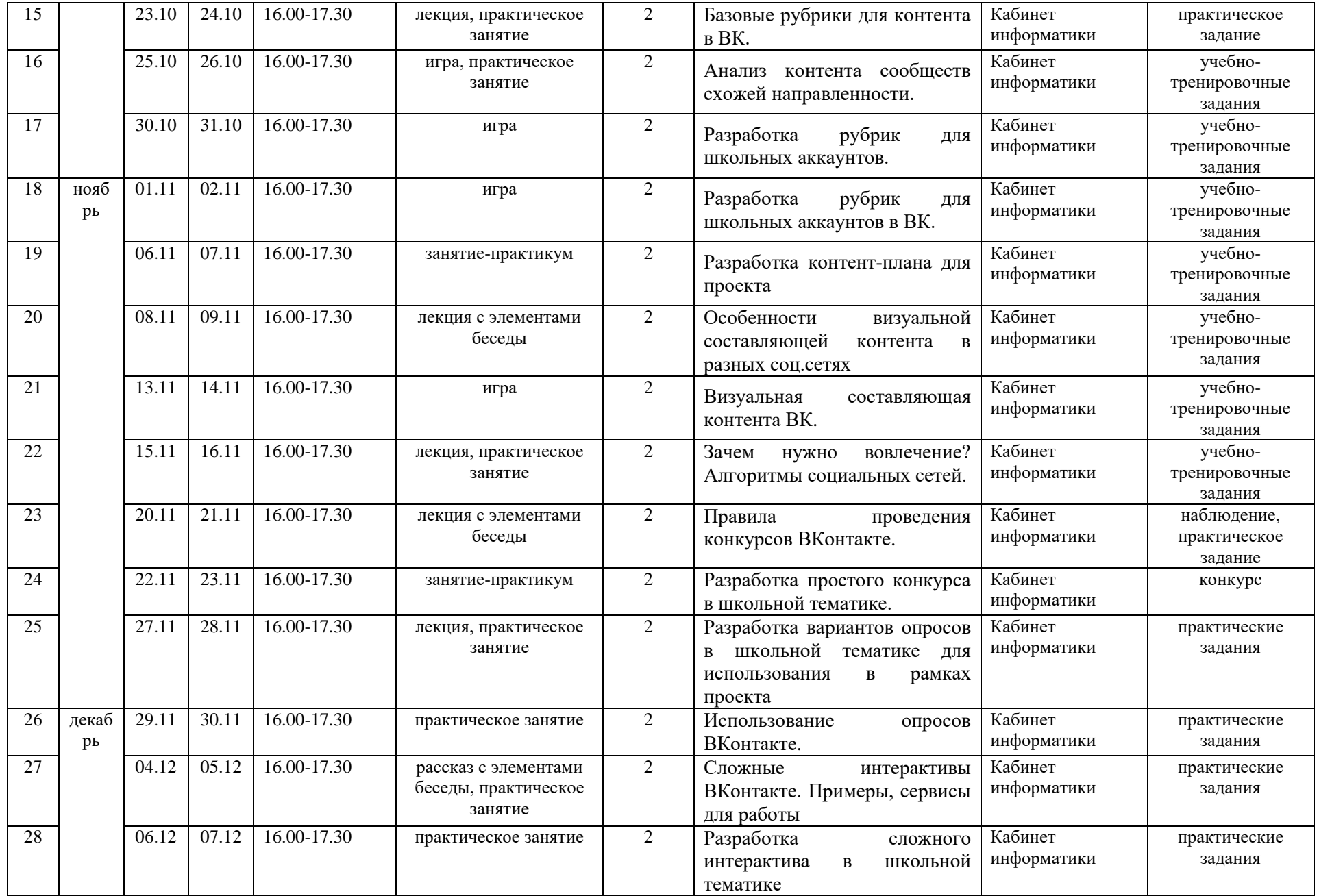

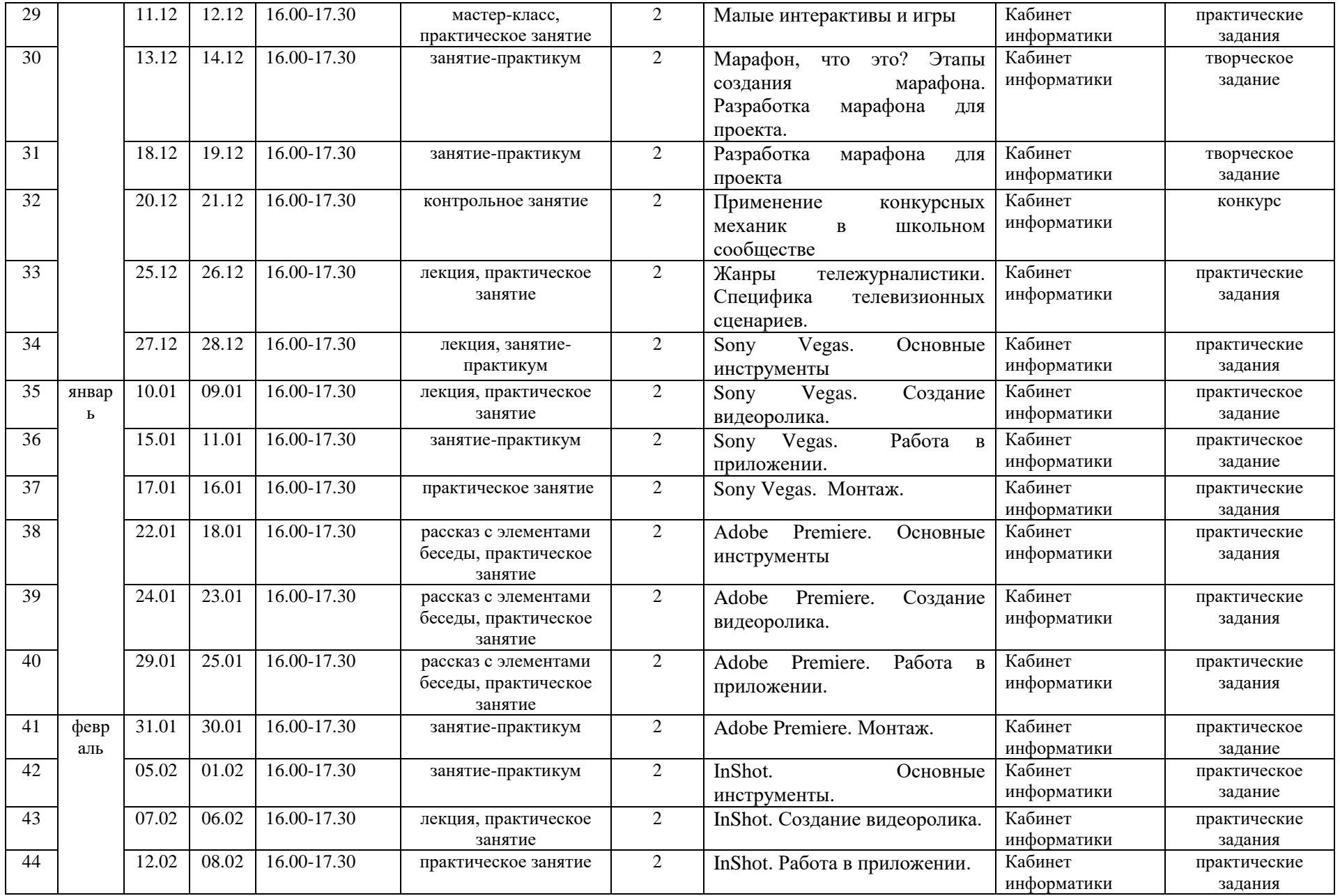

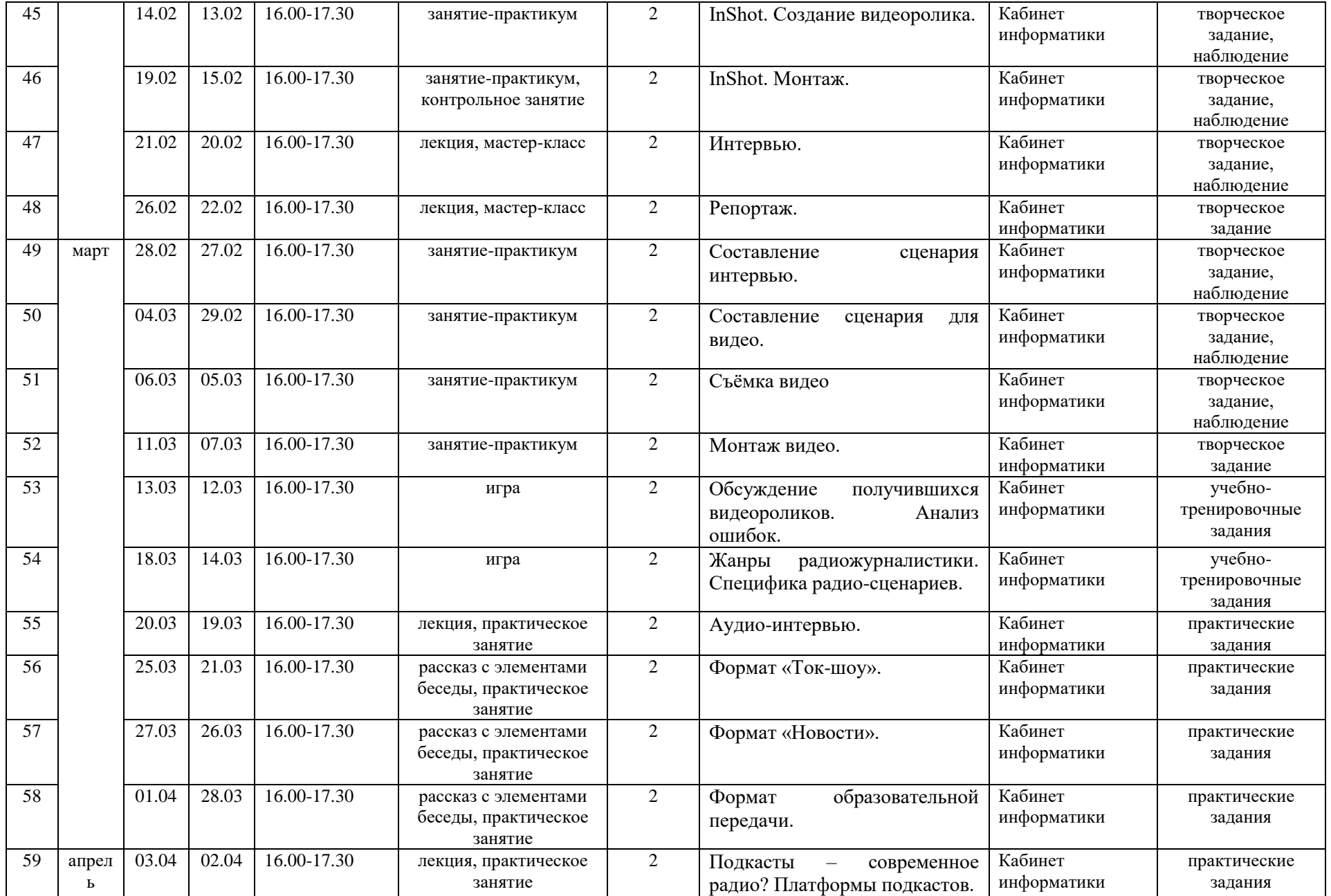

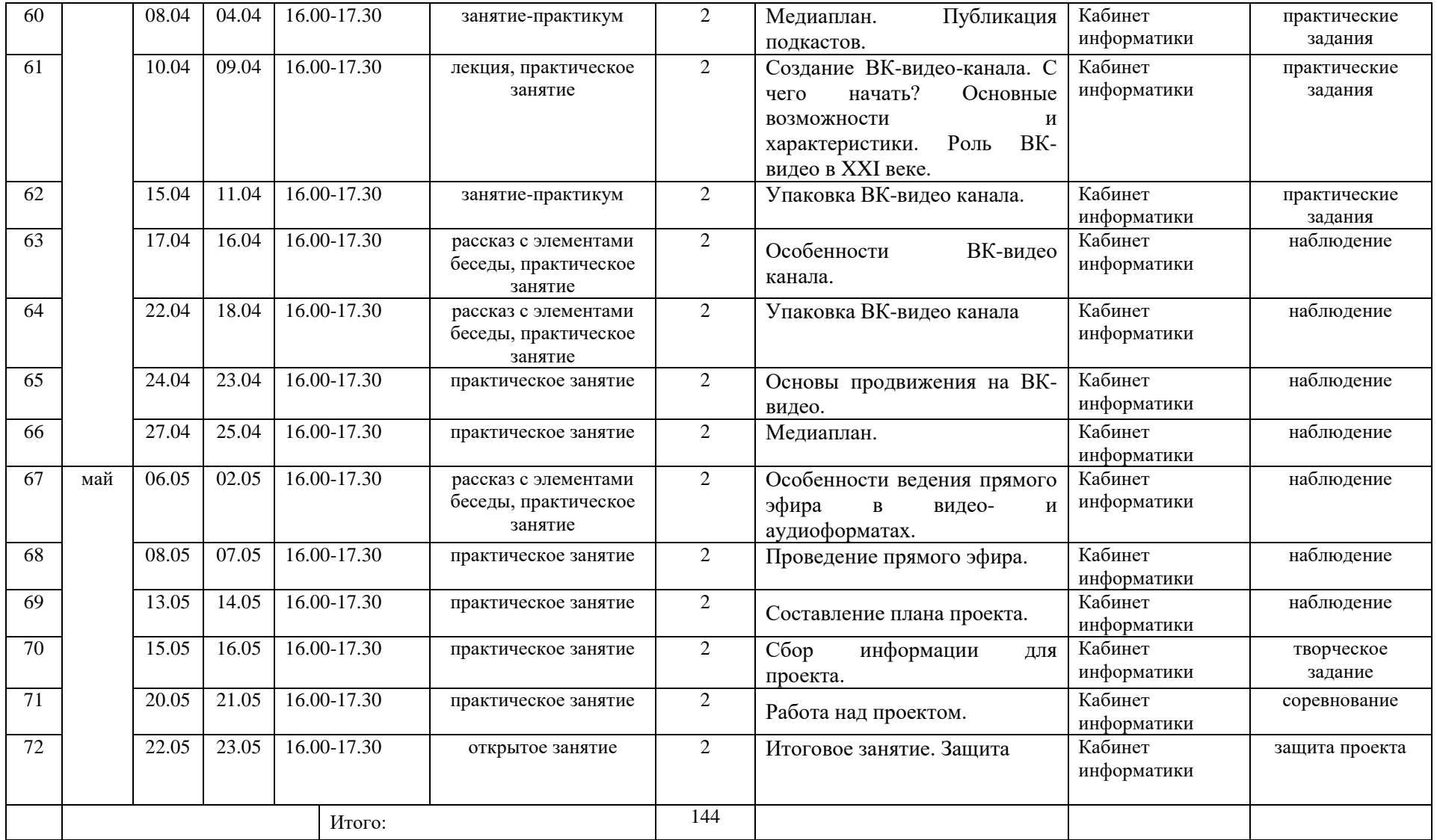

## **4. Методическое обеспечение дополнительной общеобразовательной общеразвивающей программы:**

**Материально-техническое обеспечение** необходимое для реализации программы: комплект мебели, дидактические пособия и учебный материал, ноутбук (1 шт.), ноутбуктрансформер (10 шт.), предустановленное лицензионное программное обеспечение, многофункциональное устройство (МФУ), бумага.

| $N_2$<br>$\Pi/\Pi$ | Название<br>раздела, темы<br>Вводное занятие.<br>Инструктаж<br>$\Pi$ O<br>технике<br>безопасности.<br>Цели<br>$\boldsymbol{\mathrm{M}}$<br>задачи | Формы<br>занятий<br>беседа                                                                                                    | Методы и приёмы<br>собеседование,<br>анкетирование                                                             | Дидактический<br>материал,<br>техническое<br>оснащение<br>анкеты                                       | Формы<br>контроля<br>собеседова<br>ние,<br>анкетирова<br>ние                                        |
|--------------------|----------------------------------------------------------------------------------------------------|----------------------------------------------------------------------------------------------------|----------------------------------------------------------------------------------------------------|----------------------------------------------------------------------------------------------------|----------------------------------------------------------------------------------------------------|
| $\mathbf{1}$       | курса.<br>Социальные<br>сети.                                                                                                    | беседа,<br>практическое<br>занятие,<br>круглый стол,<br>рассказ с<br>элементами<br>беседы,<br>лекция,<br>контрольное<br>занятие | объяснительно-<br>иллюстративный,<br>репродуктивный,<br>дискуссия,<br>демонстрация,<br>проблемно-<br>поисковый | мультимедийн<br>ая<br>презентация,<br>видеофильм,<br>наглядные<br>пособия,<br>ресурсы сети<br>Интернет | викторина,<br>опрос,<br>тестирован<br>ие                                                            |
| $\overline{2}$     | Школьное<br>телевидение.                                                                                                    | практическое<br>занятие,<br>занятие-<br>практикум,<br>лекция,<br>контрольное<br>занятие                                         | частично-<br>поисковый,<br>демонстрация,<br>репродуктивный,<br>практический                                    | компьютеры,<br>учебные<br>пособия,<br>ресурсы сети<br>Интернет                                         | наблюдени<br>e,<br>практическ<br>ие задания,<br>графически<br>й диктант                             |
| 3                  | Школьное радио.                                                                                                    | мастер-класс,<br>практическое<br>занятие,<br>лекция, игра,<br>открытое<br>занятие                                               | объяснительно-<br>иллюстративный,<br>репродуктивный,<br>игровой,<br>практический,<br>проблемно-<br>поисковый   | компьютеры,<br>учебные<br>пособия,<br>ресурсы сети<br>Интернет                                         | наблюдени<br>e,<br>практическ<br>ие задания,<br>учебно-<br>тренировоч<br>ные<br>задания,<br>конкурс |
| $\overline{4}$     | TB<br>ВК-видео<br>21-го века.                                                                                                    | лекция,<br>практическое<br>занятие,<br>рассказ с<br>элементами<br>беседы,<br>мастер-класс,<br>занятие-                          | объяснительно-<br>иллюстративный,<br>репродуктивный,<br>практический,<br>проблемно-<br>поисковый               | компьютеры,<br>учебные<br>пособия,<br>ресурсы сети<br>Интернет                                         | наблюдени<br>e,<br>практическ<br>ие задания,<br>творческое<br>задание,<br>конкурс                   |

**Методическое обеспечение программы.** 

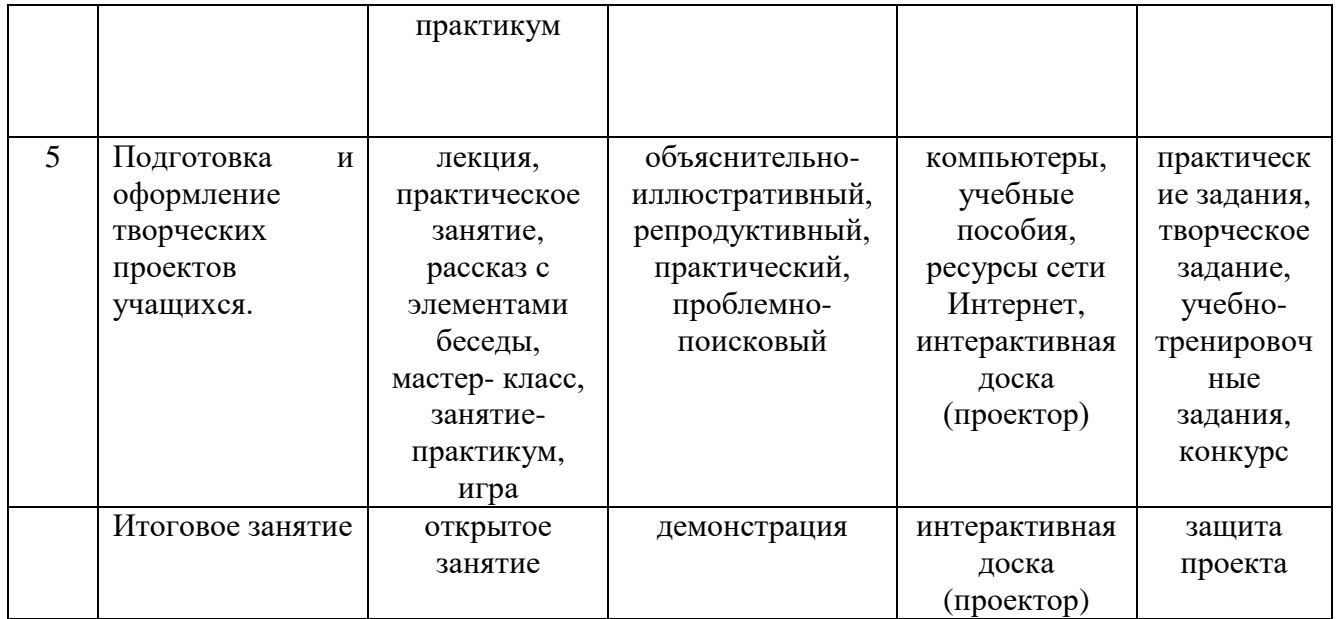

#### **Диагностические материалы.**

Результативность освоения программы оценивается по двум группам показателей:

- учебным (фиксирующим предметные и общеучебные знания, умения, навыки, приобретѐнные учащимся в процессе освоения программы);

- личностным (выражающим изменения личностных качеств учащегося под влиянием занятий в детском объединении).

Технология определения учебных результатов по программе дополнительного образования заключается в следующем: совокупность измеряемых показателей (теоретическая, практическая подготовка учащегося, общеучебные умения и навыки) оценивается по степени выраженности (низкий, средний, высокий).

Развитие личностных качеств учащегося в процессе усвоения программы отслеживается по трѐм блокам личностных качеств: организационно-волевые, ориентационные, поведенческие качества личности.

Технология определения личностных качеств учащегося заключается в следующем: совокупность измеряемых показателей (терпение, воля, самоконтроль, самооценка, интерес к занятиям, конфликтность, тип сотрудничества) оценивается по степени выраженности (низкий, средний, высокий).

Методы диагностики, с помощью которых определяется достижение планируемых результатов: тестирование, контрольное задание, наблюдение, анализ творческих работ, педагогический анализ.

#### **5. Список литературы.**

#### **Для педагога:**

1. Абрамович, А.В. Практикум по литературному редактированию // А.В.Абрамович, Э.А. Лазаревич, Издательство Московского университета, 1974. – 432с.

2. Авраамов Д.С. Профессиональная этика журналиста: Учебное пособие. – М.: Издательство МГУ, 2014. – 224 с.

3. Введенская, Л.А. Современный орфографический словарь русского языка//Л.А. Введенская, Н.П. Колесников– Ростов на Дону, «Феникс», 1995г., – 480 с.

4. Виленский М.Э. Как написать фельетон // М.Э. Виленский – М., Издательство Мысль, 1982., - 208 с.

5. Власов, В. И. Газета, автор и читатель. Библиотечка журналиста // В.И. Власов, – М., Политиздат, 1971., –167с.

6. Грубер, Е. Словарь иностранных слов в русском языке для школьников и студентов: более 9 000 слов // Е. Грубер. – М. ЛОКИД–пресс, 2007. – 656 с.

7. Грубер, Е. Этимологический словарь русского языка для школьников и студентов: около1 000 слов // Е. Грубер. – М. ЛОКИД–пресс, 2007. – 576 с.

8. Загидуллина МВ. Введение в журналистику: Учебное пособие для старшеклассников/ М.В. Загидуллина. — Челябинск: Издательство ЧелГУ, 2014. –27 с.

9. Зверева Н. Школа тележурналиста; Н. Зверева. М.: Аспект — Пресс, 2014. — 211 с.

10. Капинос, В.И. Развитие речи: Теория и практика обучения// В.И. Капинос,Н.Н. Сергеева, М.С Соловейчик– М., 2–изд., Линка–пресс, 1994 г., 191 с.

11. Ким, М. Н. Новостная журналистика: базовый курс: учебник. // М.Н. Ким –СПб.: Изд– во Михайлова В. А., –2005., – 352 с.

12. Ким, М.Н. Технология создания журналистского произведения. СПб.: Изд– во Михайлова В.А., 2001 с.

13. Князев А.А. Основы тележурналистики и телерепортажа. Учебное пособие/ Кыргызско– Российский Славянский университет. – Бишкек: Изд– во КРСУ, 2001. – С. 160.

14. Максимова, В.И. Стилистика и литературное редактирование: практикум //В.И. Максимова – М.: Гардарики, 2004. – 350 с.

15. Медынский, С. Е. Оператор: Пространство. Кадр: Учебное пособие 47 для студентов вузов //С. Е. Медынский. – М.: Аспект Пресс, 2007. – 111 с.

16. Мельник, Г.С. Общение в журналистике: секреты мастерства. [Текст]// Г.С.Мельник – СПб.: Питер, 2005. – 217 с.

17. Образовательные программы для учреждений дополнительного образования детей / Под ред. В. В. Садырина; Сост. – Н.И. Фуникова, Н.П. Пакилева. – Челябинск: ИИУМЦ «Образование», 2002. – Вып.4 – 154 с.

18. Попов, В.В. Производство и оформление газеты. Учебное пособие длястудентов специальности «Журналистика» // В. В. Полпов, С.М. Гуревич, М., «Высшая школа»1977. – 246 с.

19. Рэндалл Д. Универсальный журналист; Д. Рэндалл. — СПб: Питер, 2011. – 364с. 20. Фатеев В.Н. Медиаобразовательные технологии в профессиональномобучении менеджеров / В.Н. Фатеев. Знак: проблемное поле медиаобразования. — 2010. — № 2 (6)

21. Федоров А.В. Актуальность медиаобразовательных центров в современном обществе / А.В. Фѐдоров, А.А. Левицкая. Дистанционное и виртуальное обучение. – 2016. — № 4. —С. 72– 83.

22. Феркель В.Б. Компьютерная вѐрстка/В.Б. Феркель. — Челябинск: Цицеро, 2015. 23. Феркель, В.Б. Реклама в печатных СМИ: менеджмент, финансы: учебное пособие // В.Б. Феркель. – Челябинск: Цицеро, 2006 г. – 72 с.

24. Феркель, В.Б. Экономика и менеджмент средств массовой информации: Учебное пособие // В.Б. Феркель. – Челябинск: Цицеро, 2005 г. – 160 с.

Интрнет-ресурсы:

1.http://www.lib.susu.ac.ru/

2.<http://journalism.narod.ru/>

3.<https://studfiles.net/preview/2868393/>

#### **Для учащихся:**

1. Багиров, Э.Г. Основы телевизионной журналистики. // Э.Г. Багиров, В.А. Борецкий, А.П. Юровский. – М.: МГУ, 1987 – 238 с.

2. Ершов, Ю.М. Реклама и пресса. // Ю.М. Ершов. – Томск: «Интерконт»,1991 – 55 с.

3. Загидуллина, М. В. Кузина Журналистика. // М. В. Загидуллина. – Челябинск: Издательство Игоря Розина, 2013 г. – 128 с. 48

4. Кушнир, А. М. Книга рецептов: для редакторов и редакторш. // А.М.Кушнир. – М. НИИ школьных технологий, 2006 г.

5. Мальханова, И.А. Школа красноречия: интенсивный учебно– практический курс речевика–имиджмейкера. // И.А. Мальханова. – М.: ООО «АиФ – Принт, 2002, – 272 с.

6. Попов, Л. С. Голос юности из XX века // Л.С. Попов. – Еманжелинск, 2003 г. – 308 с.

7. Светлова И.Е. Развитие речи. // И. Е. Светлова. – М., Изд–во Эксмо, 2004г. – 64 с.

## **6. Приложение**

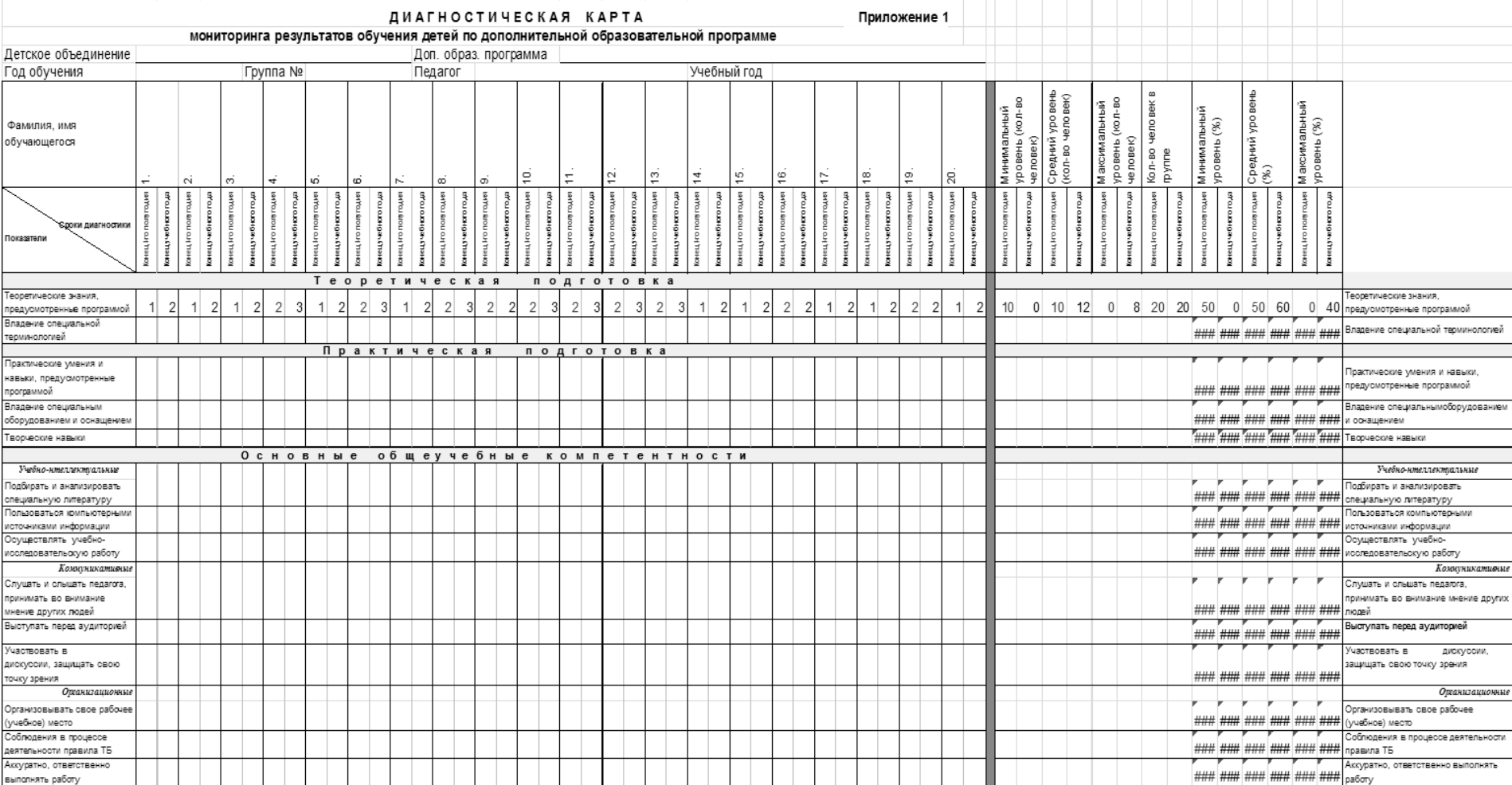